**МИНИСТЕРСТВО СЕЛЬСКОГО ХОЗЯЙСТВА РОССИЙСКОЙ ФЕДЕРАЦИИ Марксовский сельскохозяйственный техникум - филиал** Уникальный программ**Фёдерального государственного бюджетного образовательного учреждения высшего образования** ФИО: Соловьев Дмитрий Александрович Должность: ректор ФГБОУ ВО Саратовский ГАУ Дата подписания: 26.04.2021 13:15:53 5b8335c1f3d6e7bd91a51b28834cdf2b81866538

**«Саратовский государственный аграрный университет имени Н.И. Вавилова»**

# **Методические указания**

# **по выполнению экономической части квалификационных работ**

## **(дипломных проектов)**

# **для студентов всех форм обучения**

Укрупненная группа специальностей 35.00.00 Сельское, лесное и рыбное хозяйство для специальности 35.02.07 Механизация сельского хозяйства.

Составитель: Артамонова Т.А. преподаватель Марксовского филиала ФГБОУ ВО «Саратовский ГАУ»,

Рассмотрена на заседании предметной (цикловой) комиссии специальностей 23.02.03 Техническое обслуживание и ремонт автомобильного транспорта, 35.02.07 Механизация сельского хозяйства, 35.02.08 Электрификация и автоматизация сельского хозяйства

Протокол № 11 от «30» июня 2020 года.

Председатель Е.А.Чамышева

 Методические указания по выполнению экономической части квалификационной работы разработаны на основании требований федеральных государственных образовательных стандартов СПО и профессиональных стандартов, методических указаний по выполнению и написанию дипломных проектов и предназначены для преподавателей и студентов очной и заочной формы обучения специальности 35.02.07 Механизация сельского хозяйства.

# **СОДЕРЖАНИЕ**

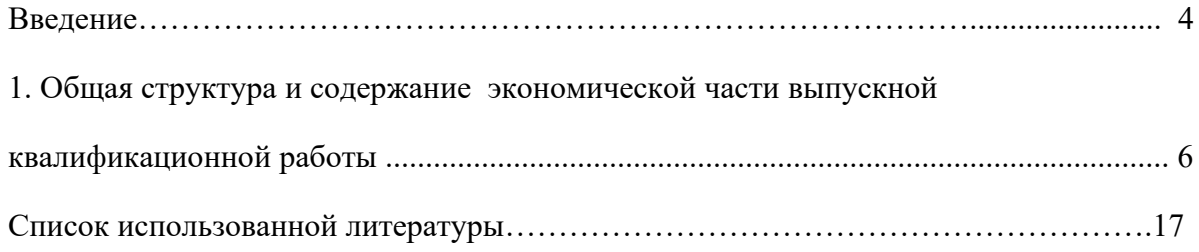

# **ВВЕДЕНИЕ**

Подготовка и защита выпускной квалификационной работы – важный этап учебного процесса, завершающий подготовку специалистов по соответствующим видам профессиональной деятельности согласно требованиям Федеральных государственных образовательных стандартов среднего профессионального образования.

Выполнение экономической части выпускной квалификационной работы (далее ВКР) направлено на формирование общих и профессиональных компетенций:

Для специальности 35.02.07 Механизация сельского хозяйства:

ОК 1. Понимать сущность и социальную значимость своей будущей профессии, проявлять к ней устойчивый интерес.

ОК 2. Организовывать собственную деятельность, выбирать типовые методы и способы выполнения профессиональных задач, оценивать их эффективность и качество.

ОК 3. Принимать решения в стандартных и нестандартных ситуациях и нести за них ответственность.

ОК 4. Осуществлять поиск и использование информации, необходимой для эффективного выполнения профессиональных задач, профессионального и личностного развития.

ОК 5. Использовать информационно-коммуникационные технологии в профессиональной деятельности.

ОК 6. Работать в коллективе и в команде, эффективно общаться с коллегами, руководством, потребителями.

ОК 7. Брать на себя ответственность за работу членов команды (подчиненных), за результат выполнения заданий.

ОК 8. Самостоятельно определять задачи профессионального и личностного развития, заниматься самообразованием, осознанно планировать повышение квалификации.

ОК 9. Ориентироваться в условиях частой смены технологий в профессиональной деятельности.

**ОК 10** Соблюдать правила техники безопасности, нести ответственность за организацию мероприятий по обеспечению безопасности труда.

**ОК 11** Соблюдать правила коммуникации в устной и письменной формах для решения задач межличностного взаимодействия.

4. Управление работами машинно-тракторного парка сельскохозяйственной организации (предприятия).

ПК 4.2. Планировать выполнение работ исполнителями.

ПК 4.3. Организовывать работу трудового коллектива.

ПК 4.4. Контролировать ход и оценивать результаты выполнения работ исполнителями.

**ПК 4.6.**Осуществлять операционное управление структурным подразделением организации.

## **1. ОБЩАЯ СТРУКТУРА И СОДЕРЖАНИЕ ЭКОНОМИЧЕСКОЙ ЧАСТИ ВЫПУСКНОЙ КВАЛИФИКАЦИОННОЙ РАБОТЫ**

Подготовка и защита экономической части дипломного проекта имеет своей целью:

- систематизацию, расширение и закрепление теоретических знаний и практических навыков по вопросам экономики и управления в условиях конкретных предприятий и организаций отрасли автотранспорта и АПК;

- развитие навыков самостоятельной работы и овладение методикой исследования при решении поставленных в работе проблем;

 - выявление подготовленности студента к самостоятельной работе по специальности в условиях рыночных экономических отношений;

- приобретение опыта решения вопросов совершенствования экономики, организации, управления, учета и контроля в условиях рыночных экономических отношений при различных формах собственности;

- овладение методами выявления резервов повышения экономической эффективности производства организации.

Основные задачи экономической части выпускной квалификационной работы:

- закрепление навыков самостоятельной работы;

- поиск и обработка информации по объекту исследования, теоретическое исследование состояния заданной проблемы с позиции экономической науки;

- освоение и применение современных методик при выполнении исследований, применение персональных компьютеров и прикладных программ;

- анализ состояния объекта и предмета исследования за определенный период, динамики изменения экономических показателей объекта исследования;

проверка ответственности будущих специалистов за порученное дело, своевременность и качество его выполнения;

- обобщение полученных в результате проведенных исследований материалов и формулирование выводов.

## **Экономическая часть дипломных проектов по техническому обслуживанию и ремонту техники**

Экономическая часть дипломных проектов по техническому обслуживанию и ремонту техники занимает 8- 10 страниц и состоит из следующих подразделов:

5.1 Организация деятельности коллектива исполнителей ремонтных работ в структурном подразделении.

5.2 Расчет себестоимости технического обслуживания, разборки-сборки, ремонта деталей, узлов, механизмов, различных ремонтных работ.

5.3 Экономическая эффективность предложенных мероприятий.

Выводы по экономической части.

5.1 Организация деятельности коллектива исполнителей ремонтных работ.

 В этом подразделе студент должен отразить основные функции руководителя среднего звена, его обязанности в соответствии с требованиями профессиональных компетенций: ПК4.2, ПК4.3, ПК4.4, ПК4.6 для специальности 35.02.07 Механизация сельского хозяйства.

 Если студент предлагает должностную инструкцию руководителя среднего звена конкретного предприятия, то необходимо отражать все необходимые реквизиты данного документа.

 Ежегодно в сельскохозяйственных предприятиях составляют план технического обслуживания и ремонта сельскохозяйственной техники и автомашин. Поэтому необходимо рассчитать показатели оснащенности и использования техники:

Уровень оснащённости сельскохозяйственной организации за три последних года основными средствами характеризуют следующие показатели:

Фондообеспеченность – стоимость основных средств, на единицу площади с/х угодий;  $\Phi$ об = СОФ / Пл тыс. руб/га,

где СОФ – стоимость основных средств, тыс. руб.

Пл – площадь сельскохозяйственных угодий, га.

 Фондовооружённость труда – стоимость основных средств, приходящихся на одного работника;

 $\Phi_B = \text{CO}\Phi / \text{P}$  тыс. руб./чел.,

где Р – количество работников в организации, чел.

Энергообеспеченность – количество энергетических мощностей на единицу посевной площади;

 $\Theta$ об = л.с./га

Энерговооруженность труда – количество энергетических мощностей на одного работника;

 $\Theta_B = \pi.c./$  чел.

Число тракторов на 1000 га пашни: шт./1000га

Число зерноуборочных комбайнов на 1000 га посева зерновых: шт.

Использование основных средств характеризуют следующие показатели:

- o Фондоотдача стоимость валовой продукции, приходящиеся на 1 руб. основных фондов,  $>1$ : Фот =
- o Фондоёмкость стоимость основных фондов, приходящаяся на 1 руб. валовой продукции, <1: Фе =

Рентабельность использования основных средств – это процентное отношение прибыли к стоимости с/х машин:  $y_p = \frac{9}{6}$ ,

Сделайте краткие выводы об эффективности использования техники.

5.2 Расчет себестоимости ремонтных работ или услуг в условиях … предприятия.

 Себестоимость единицы технического обслуживания или ремонта является результативным показателем, т.к. в ней отражается уровень производства, уровень специализации и механизации, организация труда и заработной платы, расходы на материалы и запасные части.

Под себестоимостью единицы ремонта или единицы технического обслуживания автомашин понимают – совокупность трудовых и материальных затрат, выраженных в денежной форме на производство единицы ремонта или технического обслуживания.

 Рассчитаем себестоимость ремонтных работ … в хозяйстве (первый вариант) и по проекту (второй вариант) при использовании предлагаемых мероприятий. Себестоимость ремонтных работ определяется по формуле:

$$
C = \sum_{1}^{1} / H_3
$$

$$
C = \sum 3 / H_3.
$$
 (5.1) [HCT. ]

∑З – общая сумма материальных и трудовых затрат, руб.

Нз – программа ремонта, шт.

Общая сумма затрат определяется по формуле:

$$
\sum 3 = 3_{\text{ofm}} + 3_{\text{mar}} + 3_{\text{s.u.}} + H_{p}
$$
 (5.2)

 $3_{\text{offm}} -$  общая заработная плата ремонтных работников, руб.

 $3<sub>mar</sub>$  – стоимость ремонтных материалов, руб.

З з.ч. – стоимость запасных частей, руб.

Нр - накладные расходы, руб.

$$
3_{\text{ofm}} = 3_{\text{rap}} + 3_{\text{np}} + 3_{\text{non}} + 3_{\text{man}}, \text{py6.} \tag{5.3}
$$

 Определяем основную заработную плату, которая складывается из тарифной оплаты и премий. Определяем тарифную оплату труда при разборке-сборке… :

$$
3\text{rap} = T \times \text{Cy} \times H_3 \tag{5.4}
$$

где: Т- трудоемкость на одну разборку-сборку, чел. – час.

Сч. – часовая тарифная ставка соответствующего разряда, \_\_ руб./ час.

Нз – заданная программа ремонта, \_\_\_ шт.

Зтар 1 – тарифная оплата труда в СТО, руб.

Зтар2 – тарифная оплата труда по проекту, с использованием предлагаемого приспособления, руб.

Таблица 5.1

Тарифные ставки на ремонтные работы в условиях организации …………

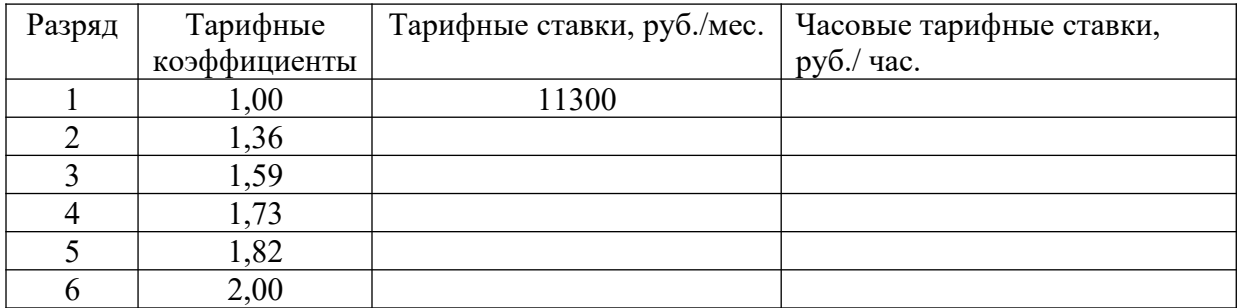

 $3$ тар. <sub>1</sub> = руб. 3 тар. <sub>2</sub> = руб.

Определение премии в %% к оплате по тарифу (40%).

$$
3 \text{ np.} = 3 \text{rap.} * \Pi\%
$$
 (5.5)

 $3 \text{ np.}_1 = \text{ py6}.$   $3 \text{ np.}_2 = \text{ py6}.$ Основная оплата труда составляет:

$$
30CH = 3Tap + 3 rp, py6.
$$
 (5.6)  
30CH.1 = 30CH.2 =

Дополнительная оплата труда составляет 10% от основной оплаты труда:

$$
3\mu\text{or} = 3\text{ocm} * 0,1 \text{ py6.} \tag{5.7}
$$

Здоп.  $_1$  =

$$
3\mu
$$
оп.  $2$  =

Отчисления налогов от общей суммы заработной платы:

$$
3_{H\text{aJ}} = (3_{O\text{cH}} + 3_{\text{A}}) * \text{THaJ}
$$
\n
$$
(5.8)
$$

где: П налог. =  $30,2\%$ 

 $3_{\text{HaJ}_1} = 3_{\text{HaJ}_2} =$ 

Зарплата с начислениями определяется по формуле:

$$
366\mu = 36\mu + 34\mu + 34\mu.
$$
 (5.9)

 $3_{\text{ofm }2} =$   $3_{\text{ofm }2} =$ 

$$
f_{\rm{max}}(x)=\frac{1}{2}x^2+\frac{1}{2}x^2+\frac{1}{2}x^
$$

Стоимость основных ремонтных материалов вычисляется по формуле:

$$
3_{\text{mar 1,2}} = (\text{II} * \Pi_{\text{mar.}} * \text{H}_3) / 100 \text{ py6},\tag{5.10}
$$

где: Ц – цена ремонта, руб.

 $\prod$ мат – процент отчисления от цены на ремонтные материалы, %.  $\Pi_{\text{mar}}$  - от 5% до 10% в зависимости от вида ремонтных работ.  $3_{\text{mar-1,2}} =$ 

Стоимость запасных частей определяется аналогично по формуле:

$$
33.4 = (\text{II} * \text{II}3.4. * \text{H}3.)/100 \text{ py6.},\tag{5.11}
$$

где: Пз.ч **-** процент отчислений на запасные части, (от 38% до 70% от цены расходуется на запасные части при ремонтных работах);

 $33.4.12 =$ 

Накладные расходы определяют в процентах пропорционально общей заработной плате:

$$
HP = (306\mu. * \Pi_H.p.) / 100, py6., \tag{5.12}
$$

где:  $3_{\text{60m}}$  – общая заработанная плата с начислениями ремонтным рабочим за данную ремонтную работу, руб.

 $\Pi_{\text{\tiny HD}}$  – процент накладных расходов, %: 110% - 130 % для с/х предприятий.

 $HP_1 = H P_2 =$ 

Общая сумма затрат определяется по формуле:

$$
\sum 3 = 306 \text{m} + 3 \text{m} \text{m} + 3 \text{m} \text{m} + 3 \text{m} \tag{5.13}
$$

$$
\sum 3_1 = \sum 3_2 =
$$

Таблина 5.2

Калькуляция себестоимости …. в условиях ….

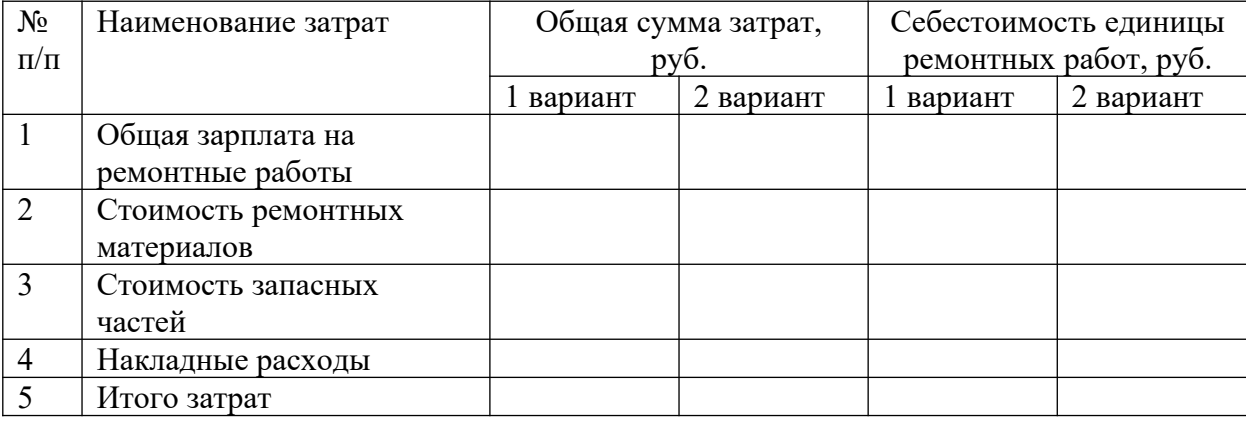

Себестоимость единицы ремонтных работ определяется по формуле:

$$
C = \sum 3 / H_3. \tag{5.14}
$$

 $C_1 = py6.$   $C_2 = py6.$ 

5.3 Экономическая эффективность предложенных мероприятий

 Экономическая эффективность ремонтных мероприятий определяется по следующим показателям:

Снижение трудоемкости ремонтных работ за счет применения приспособления и предложенных мероприятий и рост производительности труда;

- Снижение себестоимости - это процентное отношение разницы между себестоимостями ремонтных работ двух вариантов и себестоимости первого варианта;

- Годовая экономия от определенных мероприятий - это разница между себестоимостями первого и второго вариантов, умноженная на программу ремонтов;

- Прибыль на единицу ремонтных мероприятий - это разница между ценой и себестоимостью ремонта;

- Общая сумма прибыли - это прибыль на единицу ремонтных мероприятий, умноженная на программу ремонта;

- Срок окупаемости затрат на изготовление приспособления - это отношение затрат на изготовление приспособления к годовой экономии или к общей сумме прибыли;

- Уровень рентабельности - это процентное отношение прибыли к себестоимости, он показывает долю прибыли в затратах.

Снижение трудоемкости ремонтных работ за счет применения приспособления и предложенных мероприятий:

$$
C_{\rm r} = (T_1 - T_2) / T_1 * 100\% \tag{5.15}
$$

где: Т1- трудоемкость единицы ремонтных работ на предприятии, руб. Т2- трудоемкость единицы ремонтных работ по проекту с применением предлагаемого приспособления, руб.

Рост производительности труда ремонтных работников определяется по формуле:

$$
P_{\Pi}p = T_1 / T_2 * 100\% \tag{5.16}
$$

Снижение себестоимости за счет применения приспособления - (%) определяется по  $\phi$ ормуле:  $C_c = (C_1 - C_2) / C_1 * 100 \%$  (5.17)

где: С<sub>1</sub>- себестоимость ремонтных работ на предприятии, руб. С2- себестоимость ремонтных работ по проекту с применением предлагаемого приспособления, руб.

 $C_c =$ 

Экономия от применения приспособления определяется по формуле:

$$
\mathcal{G}_{\Gamma} = (C_1 - C_2) \cdot H_3 a \mathbf{A} \tag{5.18}
$$

 $\Theta_r =$ 

Определяем прибыль на единицу ремонта, руб. и общую сумму прибыли:

$$
\Pi = (\mathbf{L} - \mathbf{C}) * \mathbf{H} \mathbf{a} \mathbf{a}
$$
\n
$$
\Pi_{1} = \Pi_{2} = \Pi_{3} = \Pi_{4} \tag{5.19}
$$

Прирост прибыли составит:

Определяем уровень рентабельности:

$$
V_{p} = \prod_{2} / C_{2} * 100 = %(5.20)
$$

Срок окупаемости затрат на изготовление приспособления:

$$
T = K / \prod_{\text{offm}} \tag{5.21}
$$

где : К- затраты изготовления приспособления для ремонта, руб.  $T =$ Вывод:

#### **Экономическая часть дипломных проектов по эксплуатации МТП**

 Экономическая часть дипломных проектов по эксплуатации МТП на сельскохозяйственных работах занимает 8- 10 страниц и состоит из следующих подразделов:

5.1 Организация деятельности МТП и роль руководителя структурного подразделения на предприятии.

5.2 Расчет себестоимости 1 га сельскохозяйственных работ.

5.3 Экономическая эффективность предложенных мероприятий. Выводы по экономической части.

5.1 Организация деятельности МТП и роль руководителя структурного подразделения на предприятии.

В этом подразделе студент должен отразить основные функции руководителя среднего звена, его обязанности в соответствии с требованиями профессиональных компетенций: ПК4.2, ПК4.3, ПК4.4, ПК4.6 для специальности 35.02.07 Механизация сельского хозяйства.

 Если студент предлагает должностную инструкцию руководителя среднего звена конкретного предприятия, то необходимо отражать все необходимые реквизиты данного документа.

 Ежегодно в сельскохозяйственных предприятиях составляют план технического обслуживания и ремонта сельскохозяйственной техники и автомашин. Поэтому необходимо рассчитать показатели оснащенности и использования техники:

Уровень оснащённости сельскохозяйственной организации за три года основными средствами характеризуют следующие показатели:

Фондообеспеченность – стоимость основных средств, на единицу площади с/х угодий;

 $\Phi$ об = СОФ / Пл тыс. руб/га,

где СОФ – стоимость основных средств, тыс. руб.

Пл – площадь сельскохозяйственных угодий, га.

 Фондовооружённость труда – стоимость основных средств, приходящихся на одного работника;

 $\Phi_B = \text{CO}\Phi / \text{P}$  тыс. руб./чел.,

где Р – количество работников в организации, чел.

Энергообеспеченность – количество энергетических мощностей на единицу посевной площади;

 $\Theta$  = л.с./га

Энерговооруженность труда – количество энергетических мощностей на одного работника;

 $\exists$ в =  $\pi$ .с./ чел.

Число тракторов на 1000 га пашни: шт./1000га

Число зерноуборочных комбайнов на 1000 га посева зерновых: шт.

Использование основных средств характеризуют следующие показатели:

- o Фондоотдача стоимость валовой продукции, приходящиеся на 1 руб. основных фондов,  $>1$ : Фот =
- o Фондоёмкость стоимость основных фондов, приходящаяся на 1 руб. валовой продукции,  $\leq$ 1: Фе =

Рентабельность использования основных средств – это процентное отношение прибыли к стоимости с/х машин:  $y_p = \frac{9}{6}$ ,

Сделайте краткие выводы об эффективности использования техники.

5.2 Расчет себестоимости 1 га сельскохозяйственных работ (на примере посева подсолнечника).

### Таблица …

Исходные данные для расчета себестоимости 1 га посева подсолнечника (пример).

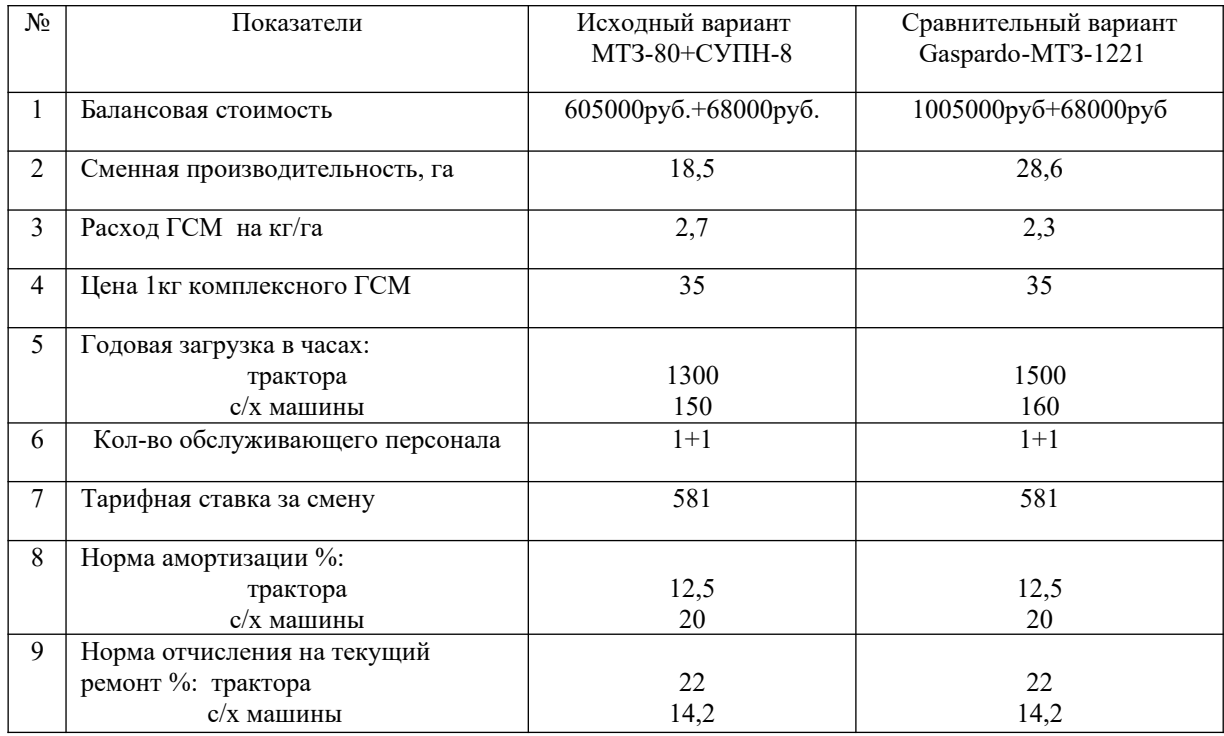

 Сравнительная экономическая эффективность или экономический годовой эффект, определяется при сравнении вариантов использования техники. По каждому варианту техники вычисляем сумму текущих затрат. Эксплуатационные затраты рассчитываем по каждому варианту:

Зарплата производственных рабочих с начислениями

Затраты на горючие и смазочные материалы

Амортизационные отчисления

Текущий ремонт и технический уход

Прочие затраты 12% от всех основных затрат.

В основу организации заработной платы на большинстве предприятий, учреждений и организаций положена тарифная система, которая представляет собой совокупность

нормативов, позволяющих дифференцировать и регулировать оплату труда работников. К ним относятся тарифные сетки, тарифные ставки, схемы должностных окладов, тарифноквалификационные характеристики (справочники). Паблица ...

Тарифные ставки на механизированные работы в ООО «Наше дело» в 20\_\_ г.

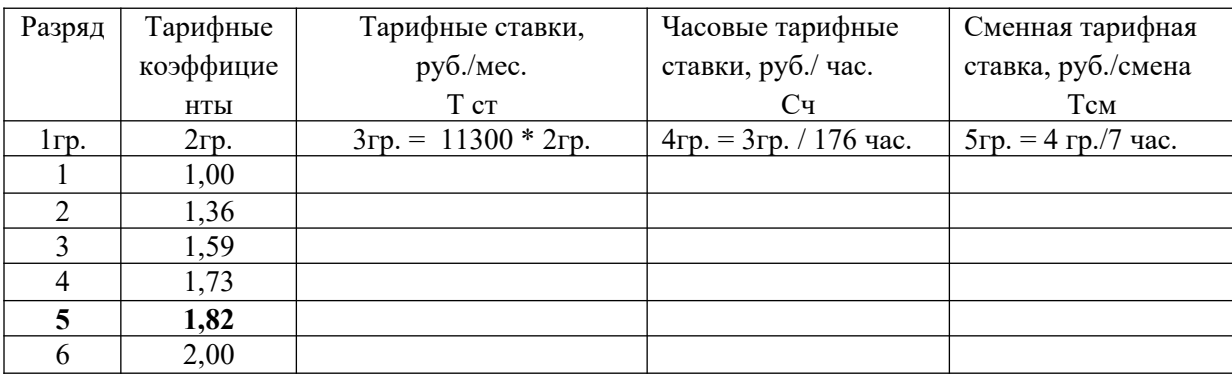

 Основная заработная плата на 1га выполненной работы определяется путем деления тарифной ставки на норму выработки за смену:

$$
3\text{rap} = \text{Tcm} / \text{Hcm}, \text{ py6.}/\text{ra}
$$
 (5.1) [ ]

где Тсм - тарифная ставка на норму выработки за смену, руб./см. (5 разряд работ),

Нсм – сменная норма выработки, га.

 $3\text{rap}_1 = 581\text{py}$ б. / 18,5 га = 31,41 руб./га,  $3\text{rap}_2 = 581$  руб. / 28,6 га = 20,31 руб./га

Определяем доплату за продукцию и качество работы, 20% от тарифной оплаты труда:

$$
3\mu\text{on} = 3\text{rap} * 0.2 \text{ py6.}/\text{ra}
$$
 (5.2)

 $3\mu$ on<sub>1</sub> = 31,41 \* 0,2 = 6,28 py 6./ra  $3\mu$ on<sub>2</sub> = 20,31 \* 0,2 = 4,06 py 6./ra

Определяем зарплату за классность 10 %:

$$
3\kappa\pi = (3\pi\alpha + 3\pi\sigma\pi) * 0,1, \text{py6. /ra}
$$
 (5.3)

 $3_{\text{KJ}_1} = (31.41 + 6.28) * 0.1 = 3.77 \text{ p}$ võ./ra,  $3_{\text{KJ}_2} = (20.31 + 4.06) * 0.1 = 2.44 \text{ p}$ võ./ra

Начисления совокупного налога и отчислений, 30,2%:

$$
3_{\text{HaJ}} = (3_{\text{Ta}} + 3_{\text{A}} + 3_{\text{KJ}}) * 0,302, \text{py6.}/\text{ra}
$$
\n
$$
(5.4)
$$

$$
3_{\text{HaJ}_1} = (31,41 + 6,28 + 3,77) * 0,302 = 41,46 * 0,302 = 12,52 \text{ py6.}/\text{ra}
$$

$$
3_{\text{HaII}_2} = (20,31 + 4,06 + 2,44) * 0,302 = 26,81 * 0,302 = 8,10 \text{ py6.}
$$
  

$$
7 \text{ Pa}
$$

Общая сумма заработной платы трактористу:

$$
366\mu = 3\mu + 3\mu = + 3\mu = + 3\mu =
$$
\n
$$
(5.5)
$$

 $3$ общ <sub>1тр</sub> = 41,46 + 12,52 = 53,98 руб./га  $3$ общ <sub>2тр</sub> = 26,81 + 8,10 = 34,91 руб./га

Заработная плата сеяльщику составляет 80% от тракториста:

1-ый вариант = 53,98  $*$  0,80 = 43,18 руб./га 2-ой вариант = 34,91  $*$  0,80 = 27,93 руб./га

Общая заработная плата на посеве подсолнечника составляет:

$$
3\,6\,\text{m}_1 = 53,98 + 43,18 = 97,16\,\text{py6.}/\text{ra}; \qquad 3\,6\,\text{m}_2 = 34,91 + 27,93 = 62,84\,\text{py6.}/\text{ra}
$$

Определим затраты на ГСМ путем умножения комплексной цены на норму расхода на 1 гектар:  $3rcm = H * L, py6./ra$  (5.6)

Н - расход ГСМ на 1га (кг); Ц – цена 1кг ГСМ.  $3\text{rcm}_1 = 2.7 * 35 = 94,50 \text{ py}$ б./га  $3\text{rcm}_2 = 2.3 * 35 = 80,50 \text{ py}$ б./га

Амортизационные отчисления основных средств определяются путем деления балансовой стоимости техники на годовую загрузку гектарах с нормой отчисления на амортизацию техники в год:  $A = B * Ha / \Gamma * \Psi$ , руб./га (5.7)

Б - балансовая стоимость основных средств, руб;

На – норма амортизации основных средств, %;

Г - годовая загрузка техники в часах;

Ч - часовая производительность.

 $Arp_1 = 605000 * 0,125 / (1300 * 2,64) = 22,04 \text{ py6.}$ /ra  $A\text{o}6_1 = 68000 * 0.2 / (150 * 2.64) = 34.3 \text{ p} \cdot 6.7 \text{ p}$  **А1 = 22,04 + 34,30 = 56,34 руб./га**

 $Arp_2 = 1005000 *0,125/(1500 *4,08) = 20,50 \text{ py6.}$ /ra  $Ao6<sub>2</sub> = 68000 * 0,20/(160 * 4,08) = 20,80 \text{ py}6./\text{ra}$  $A_2 = 20.50 + 20.80 = 41.30 \text{ p}$ 

Текущий ремонт и техническое обслуживание рассчитываем аналогично на основании применяемых средне республиканских норм отчисления:

$$
TP = E * Hrp / \Gamma * Y, \quad py6. / ra \tag{5.8}
$$

Б - балансовая стоимость основных средств, руб;

Нтр – норма затрат на ремонтные работы, %;

Г - годовая загрузка техники в часах;

Ч - часовая производительность.

 $TP_1 = 38,70 + 24,30 = 63,00 \text{ py}6./\text{ra}$ 

$$
TP_2 = 36,10 + 14,70 = 50,80 \text{ py}6./\text{ra}
$$

Прямые затраты составляют:

 $\Pi = 306 \text{m} + 3 \text{rcm} + A + \text{TP}, \text{py6.}/\text{ra}$  (5.9)  $\Pi_1 = 97,16 + 94,50 + 56,34 + 63,00 = 311,00 \text{ py}6./\text{ra}$  $\Pi_2$  = 62,84 + 80,50 + 41,30 + 50,80 = 235,44 руб./га

д/ Прочие затраты составляют 12% от всех эксплуатационных затрат на 1гектар:  $\Pi$ p = 0,12 \*  $\Pi$ , pv<sub>0</sub>,/ra (5.10)  $\Pi_{p_1} = 311,00 * 0,12 = 37,32 \text{ p}$ yб./га  $\Pi_{p_2} = 235,44 * 0,12 = 28,25 \text{ p}$ yб./га Себестоимость на 1га выполненных работ на посев подсолнечника:

$$
C = \Pi + \Pi p, \ p\gamma 6./ra
$$
\n(5.11)\n
$$
C_1 = 311,00 + 37,32 = 348,32 \ p\gamma 6./ra; \qquad C_2 = 235,44 + 28,25 = 263,69 \ p\gamma 6./ra
$$

5.3 Экономическая эффективность предложенных мероприятий.

Затраты труда на выполнение механизированных работ рассчитываем путем деления количества человек, обслуживающих агрегат на часовую производительность:

 $3T_1= 2$  чел./2,64 га =0,76 чел-час/га;  $3T_2 = 2$  чел./4,08 га = 0,49 чел-час/га. Капитальные вложения в новую технику включают прейскурантную цену, торговую наценку, затраты на доставку в хозяйство и монтажа. Коэффициент надбавки к прейскурантной цене для машин, не требующий монтажа – 1,125, для машин требующих монтажа $-1,2$ .

Удельное капиталовложение определяем путем деления общей балансовой стоимости сельскохозяйственного агрегата на ее фактическую годовую выработку (в хозяйстве):  $YK = E/T^*V$ , руб./га (5.12)  $YK_1 = 68000 / 150 * 2{,}64 = 171{,}00 \text{ py}6{,}$ ra  $YK_2 = 68000 / 160 * 4,08 = 104,00 \text{ py}$ б./га

Таблина ...

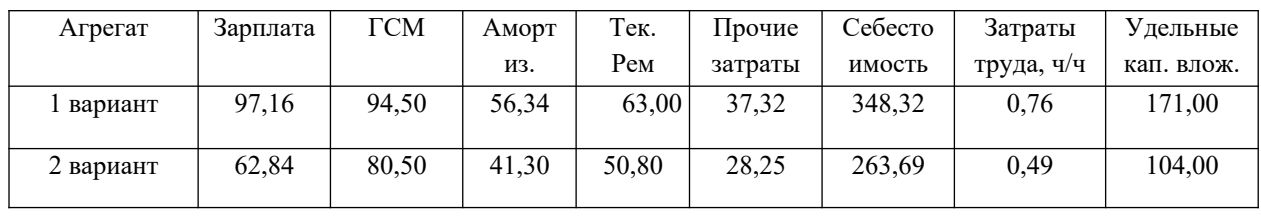

. Общая сумма затрат на 1гектар посева подсолнечника, руб./га.

На основании эксплуатационных и удельных капиталовложений определяются приведенные затраты и по ним выбираем наиболее эффективный вариант.

$$
\Pi 3 = C + \text{E}_{\text{H}} * \text{YK}, \text{py6.}/\text{ra}
$$
\n(5.13)

 $\Pi$ 3<sub>1</sub> = 348,32 + 0,125 \* 171 = 369,70 руб./га

 $\Pi$ 3<sub>2</sub> = 263,69 + 0,125 \* 104 = 276,69 руб./га – минимум приведенных затрат.

Вывод: Минимум приведённых затрат во втором варианте, следовательно предлагаемый агрегат является наиболее эффективным, его можно предложить использовать при посеве в производстве подсолнечники.

Снижение затрат труда, % :

$$
C_{3T} = (3r_1 - 3r_2) / 3r_1 * 100, % \tag{5.14}
$$

 $C_{3T} = (0.76 - 0.49) / 0.76 * 100 = 35.5\%$ 

## Эг - экономия от внедрения нового агрегата, руб.

$$
D_{\Gamma} = (C_1 - C_2) * O, \text{ py6.}
$$
 (5.15)

где: С – себестоимость 1 га сельскохозяйственных работ, руб./га О – объем работ, га (1041 га – на данном предприятии).  $\mathcal{F} = (348,32 - 263,69) * 1041 = 84,63 * 1041 = 88099,83 \text{ p}$ 

Срок окупаемости капитала вложений, выражающих число лет в течении которых за счет экономических эксплуатационных затрат окупаются капиталовложения. При составлении различных вариантов машин обычно учитывают дополнительные капиталовложения:

$$
T_{\text{A}} = (K_2 - K_1) / \Im \Gamma \tag{5.16}
$$

Кн – стоимость новой системы машин на один га, руб.

Ки – стоимость предшествующей системы на один га, руб.

 $T_{\text{A}}$  = (1005000 – 605000) / 88099,83 = 400000 / 88099,83 = 4,5 года Годовой экономический эффект

$$
\Gamma_3 = (\Pi 3_1 - \Pi 3_2) * O, \text{ py6}
$$
\n
$$
\Gamma_3 = (369, 70 - 276, 69) * 1041 = 93,01 * 1041 = 96823,41 \text{ py6}.
$$
\n(5.17)

Вывод: …

## **Требования к оформлению текста экономической части дипломной работы.**

 Текстовой документ оформляется в соответствии с «Общими требованиями к текстовым документам» ГОСТ 2.105-79, ГОСТ 3.1127-93, ГОСТ Р 34.11-94, ГОСТ Р 6.30- 2003 или СТ СЭВ 2667-79. Документ должен быть отпечатан на принтере (на одной стороне листа) на стандартных листах белой бумаги формата А4 (210X297 мм).

 По всем четырем сторонам листа следует **оставить поля**: размер левого поля 30 мм, правого 15 мм, верхнего и нижнего полей не менее 20 мм. Текстовые документы оформляют в виде сброшюрованной папки. В сквозную нумерацию страниц включаются приложения и список литературы, а также исполненные на отдельных листах графики, диаграммы, таблицы и компьютерные распечатки формата А4.

## **Ввод текста следует осуществлять со следующими параметрами**:

- название шрифта Times New Roman;

- размер шрифта 14 мм (допускается 12);

- межстрочный интервал  $-1,5$  см;

- выравнивание текста производиться по ширине страницы;

- отступ первой строки абзаца (красной строки) устанавливается 1 см;

- поля: размер левого поля 30 мм, правого - 15 мм, верхнего и нижнего полей не менее 20 мм;

- таблицы и рисунки выполняются на отдельных страницах или по тексту без «обтекания» текстом.

**Список использованной литературы** представляется в соответствии с ГОСТ 19600. Порядок составления библиографического списка всегда подчиняется строго определенным правилам. В начале списка помещают библиографические описания документов и материалов законодательной и исполнительной власти в следующей последовательности:

- Конституция Российской Федерации;
- федеральные законы и кодексы;
- указы Президента Российской Федерации;
- постановления и распоряжения Правительства Российской Федерации;
- подзаконные акты федеральных органов исполнительной власти;
- нормативно-правовые акты субъектов Российской Федерации;
- нормативно-правовые акты органов местного самоуправления.

• в алфавитном порядке отечественные и зарубежные работы, изданные на русском языке;

• по латинскому алфавиту книги и статьи на иностранных языках. При алфавитном порядке расположения материала библиографические описания даются в алфавите фамилий авторов или заглавий книг, если автор не указан. Авторов-однофамильцев указывают в алфавите их инициалов, труды одного автора – в алфавите заглавий публикаций.

Пример библиографического описания представлен ниже на стр. 17.

**Нумерация страниц должна быть сквозной**: первой страницей является титульный лист, второй оглавление и т. д. Номер страницы проставляется арабскими цифрами в правом нижнем углу. На странице 1 (титульный лист) номер не ставится. Если в документе имеются рисунки и таблицы, которые располагаются на отдельных страницах, их необходимо включать в общую нумерацию. Если рисунок или таблица расположены на листе формата больше А4, их следует учитывать как одну страницу. Номер страницы в этом случае допускается не проставлять. Список литературы и приложения также включаются в сквозную нумерацию.

#### **Список использованной литературы**

1. Налоговый кодекс Российской Федерации (с изменениями и дополнениями на 16 января 2017 года.) – М.: ООО «Рид Групп», 2017. – 678 с. – (Новейшее российское законолательство).

# Учебники:

2. Драчева Е.Л., Юликов Л.И.. Менеджмент: практикум: учеб. пособие для студ. учреждений сред.проф.образования / Е.Л. Драчева, Л.И. Юликов. -3-е изд., стер. - М.: Издательский центр «Академия», 2013.-304с.

3. Е.Л. Драчева, Л.И. Юликов. Менеджмент: учеб. для студ. учреждений сред.проф.образования / Е.Л. Драчева, Л.И. Юликов. -3-е изд., стер. - М.: Издательский центр «Академия», 2013.-304с.

4. Кондраков Н. П. Бухгалтерский учет – 5-е изд. Перераб. и доп. – М.: Инфра – М, 2012.  $-717c.$ 

5. Экономика организации: учеб. для студ. учреждений сред.проф.образования / Н.П. Котерова.-5-е изд., перераб. и доп.-М.: Издательский центр «Академия», 2014.-288с.

6. Кожевникова Н.Н. Основы экономики. М.: Издательский центр Академия, 2014

7. Петранёва Г.А. Экономика сельского хозяйства: учебник – М.: Альфа-М: ИНФРА-М, 2012.

8. Пястолов С.М. Анализ финансово-хозяйственной деятельности: учебник для студ.учреждений сред.проф.образования (С.М. Пястолов.-12-е изд., стер. - М.: Издательский центр «Академия», 2014.-384с.

9. Сельскохозяйственные машины. Устинов А.Н. Москва Издательский центр «Академия», 2014.

10. Тракторы и автомобили. В.М. Котинов, А.В. Ерхов. Москва Издательский центр «Академия», 2013.

11. Техническое обслуживание и ремонт автомобилей. Епифанов Л.И., Епифанова Е.А. Москва ИД ФОРУМ-ИНФРА-М, 2012.

12. Туревский И.С. Дипломное проектирование автотранспортных предприятий1: учеб. Пособие / И.С. Туревский. – М.: ИД «ФОРУМ»: ИНФРА-М. 2018 - 240 с- (Среднее профессиональное образование).

13.Швецкая В. М., Головко Н. А. Бухгалтерский учет: Учебник для студентов средних специальных учебных заведений. – М.: Издательско-торговая корпорация «Дашков и К°»,  $2012. - 416c.$ 

14. Годовые отчеты организации.

15. Оперативная отчетность структурного подразделения и документация.

16. Бухгалтерская документация организации.

- 17. Компьютерная база данных о развитии сельскохозяйственных организаций. **Интернет-ресурсы:**
	- 1. Федеральный информационный портал (Электронный ресурс) Режим доступа:  [www. economika. info](http://www.economika.info/)

2. Справочно-информационный портал (Электронный ресурс) – Режим доступа:  [www. economika. info](http://www.economika.info/)

3. Информационный портал (Электронный ресурс\_ - Режим доступа:

[www . transeconomika. ru](http://www.transeconomika.ru/)

 5. Стандартно – нормативный портал (Электронный ресурс) – Режим доступа http://www.gosthelp.ru

4. Портал нормативно-технической документации (Электронный ресурс) – Режим доступа: [http://www.pntdoc.ru](http://www.pntdoc.ru/)

5. Федеральный информационный портал (Электронный ресурс) – Режим доступа: " gomselmash.by ".

6. Справочно-информационный портал (Электронный ресурс) – Режим доступа: «eznan.by».

7. Сайт завода «Миллерово – сельмаш» - Режим доступа:

«[http://www.millerovoselmash.ru»](http://www.millerovoselmash.ru/).

8. Сайт завода «Брянсксельмаш» - Режим доступа: [«http://bryanskselmash.ru»](http://bryanskselmash.ru/).

9. Сайт завода «Волгоградский тракторный завод» - Режим доступа:

«[http://vgtz.tplants.com»](http://vgtz.tplants.com/).

10. Сайт завода «Кировский тракторный завод» - Режим доступа: [«http://www.kirovets](http://www.kirovets-ptz.com/)[ptz.com](http://www.kirovets-ptz.com/)».

11. Сайт завода САРЭКС - Режим доступа: [«http://www.sarex.ru](http://www.sarex.ru/)».

12. Сайт фирмы «Geа-Market» - Режим доступа: «http://www.gea-market.ru/».

13. Сайт заводов «ЗАО "ТАНИ» - Режим доступа: «WWW.TANI.RU».

14. Сайт завода ООО «Дон» - Режим доступа:

«[http://oskoldon.ru/equipment4livestock\\_farm](http://oskoldon.ru/equipment4livestock_farm)».

15. Сайт фирмы «Ферме-ru» - Режим доступа: [«http://www.ferme.ru/](http://www.ferme.ru/)».

16. Сайт компании Мол-Сиб»» - Режим доступа:

«http://www.molsib.com/component/content/article/102.html».